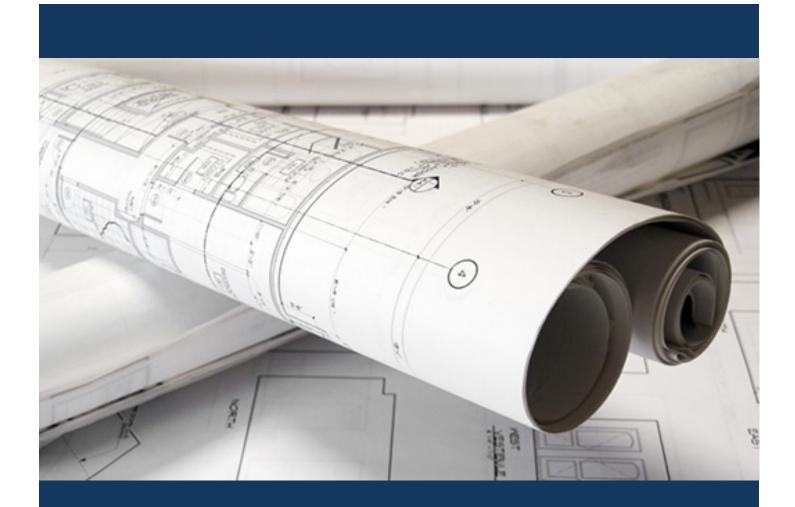

# eApply Residential Building for Contractors

Planning and Development

Prepared by Planning and Development Services

June 2016

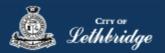

## Contents

| Contractor Permit Application                                                 | 3  |
|-------------------------------------------------------------------------------|----|
| Residential Building Permit                                                   | 4  |
| Select a Business license:                                                    | 5  |
| Contractor Details:                                                           | 5  |
| Property Selection                                                            | 8  |
| Type of work                                                                  | 8  |
| New Home – Journey                                                            | 9  |
| Folder Information                                                            |    |
| New Home Construction                                                         |    |
| Indicate Construction Detail                                                  |    |
| Permit Confirmation                                                           |    |
| Payment Summary                                                               | 14 |
| Payment Page – redirected to chase exact                                      | 15 |
| Receipt Page                                                                  |    |
| Uploading Documents through the eApply Plan Review Portal:                    |    |
| Home Renovation or Addition                                                   |    |
| Folder Information                                                            | 20 |
| Select the Scope of work:                                                     | 21 |
| Indicate Construction Details either Construction Area or Construction Value: | 22 |
| Permit Confirmation                                                           | 23 |
| Payment Summary                                                               | 24 |
| Payment Page – redirected to chase exact                                      | 25 |
| Receipt Page                                                                  | 26 |
| Uploading Documents through the eApply Plan Review Portal:                    | 27 |
| Detached Garage or Accessory Building                                         | 29 |
| Folder Information                                                            |    |
| Construction Details                                                          |    |
| Permit Confirmation                                                           |    |
| Payment Summary                                                               |    |
| Payment Page – redirected to chase exact                                      |    |
| Receipt Page                                                                  |    |
| Uploading Documents through the eApply Plan Review Portal:                    |    |
|                                                                               |    |

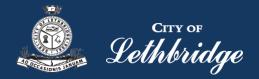

## Contractor Permit Application <u>www.lethbridge.ca/eapply</u>

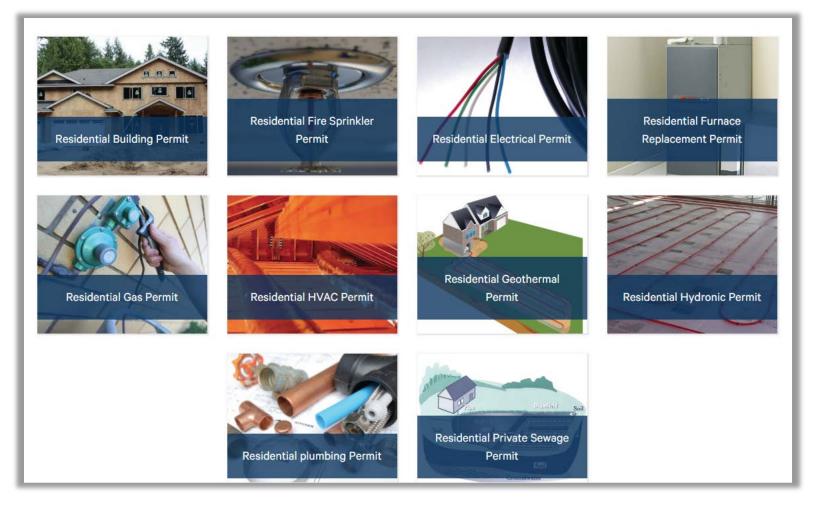

Click the on the Permit Application Type of Residential Building Permit

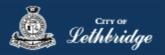

## **Residential Building Permit**

Throughout the pages this will

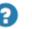

give you help about what is required.

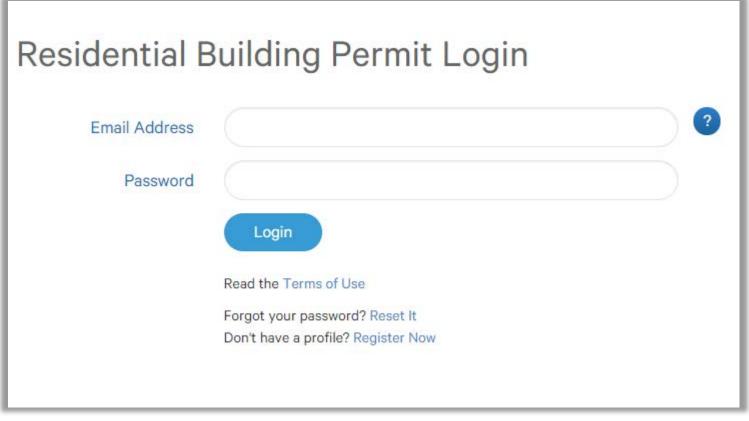

Enter the email address and password for your MyCity profile.

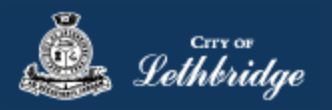

## Select a Business license:

## **Residential Building Permit**

## Select a business license

Select the Business License under which the permit will be applied for.

## TEST 113153 Back

Prior to commencing an application, a Business License must be registered to the MyCity profile using the License Number and Access Code provided on the renewal invoice. The License must be active, in good standing, and valid for the discipline of work for this permit type. Contact Regulatory Services at 403-320-3074 for additional information regarding your license.

Click on the blue license box. If the business license is not valid for the permit type you will get the following error.

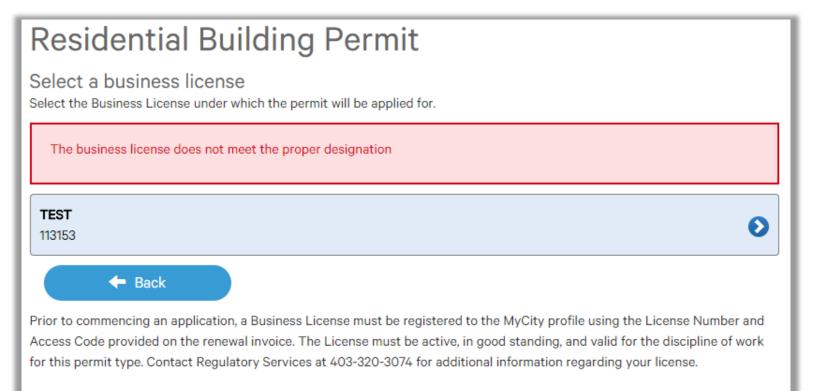

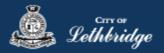

## Contractor Details:

Applicant – Business Representative is the person who is completing the permit application, this will be used if any additional contact is needed. Changes on this page does not change the MyCity profile.

| Residential Building Permit                                                                                                    |   |
|----------------------------------------------------------------------------------------------------|---|
| Please enter and confirm the contractor details<br>Please enter the contact information for the representative making application for the permit. The optional Site Supervisor<br>section allows a Project Manager or other representative to have the permit automatically added to their existing MyCity account<br>for access to schedule inspections and receive emailed inspection reports. | t |
| Applicant - Business Representative 😮                                                                                                    |   |
| First Name *                                                                                                    |   |
| Julie                                                                                                    |   |
| Last Name *                                                                                                    |   |
| Smith                                                                                                    |   |
| Phone *                                                                                                    |   |
| 403-381-8547                                                                                                    |   |
| Would you like to receive email inspection notices?                                                                                                    |   |
| Yes 🗸 No 3                                                                                                    |   |

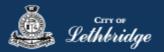

Site Supervisor (Optional) – This is if you want someone for additional information about this permit. The permit can be added to this person's MyCity profile, the ability for them to get emails inspection notices.

| Site Super   | visor (Optional) 🤅   | •                       |                    |    |            |  |
|--------------|----------------------|-------------------------|--------------------|----|------------|--|
| First Name   |                      |                         |                    |    |            |  |
|              |                      |                         |                    |    |            |  |
| Last Name    |                      |                         |                    |    |            |  |
|              |                      |                         |                    |    |            |  |
| Phone        |                      |                         |                    |    |            |  |
| Guitanta     |                      |                         |                    |    |            |  |
| Email        |                      |                         |                    |    |            |  |
|              |                      |                         |                    |    |            |  |
| Would you li | ke to send email ins | spection notices to th  | e site supervisor? |    |            |  |
| Yes          | No √                 | θ                       |                    |    |            |  |
| Would you li | ke to add this perm  | it to the site supervis | or's MyCity accoun | t? |            |  |
| Yes          | No √                 | 0                       |                    |    |            |  |
|              |                      |                         |                    |    |            |  |
| ء 🔶          | Back                 |                         |                    |    | Continue 🔶 |  |

**Click Continue** 

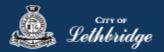

### **Property Selection**

Enter in your address that you want to pull the permit on. If you enter in the full address but get no results then try less characters, minimum of four is required.

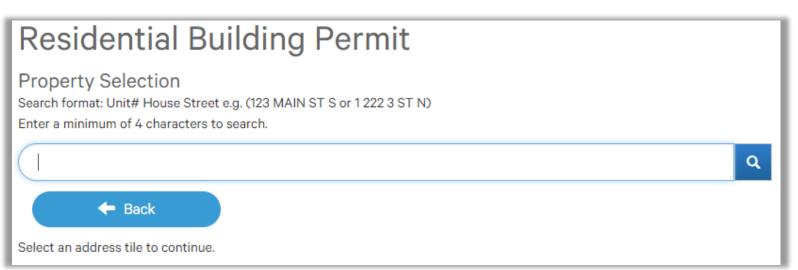

## Type of work

New Home is construction of new residential home.

**Home Renovation or Addition** is work being performed to an existing home including basement development, new addition, deck, installation of hot tub/pool, alterations, interior renovations, etc.

**Detached Garage or Accessory Building** is Construction of a new, or alterations to an existing detached garage, pergola, shed, or other accessory building.

| Residential Building Permit<br>Choose the type of work<br>Type of Work         |            |
|--------------------------------------------------------------------------------|------------|
| Please specify the nature of work being performed for this permit application: |            |
| New Home                                                                       | Θ          |
| Home Renovation or Addition                                                    | Θ          |
| O Detached Garage or Accessory Building                                        | Θ          |
| F Back                                                                         | Continue 🔶 |

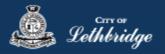

## New Home – Journey

Home Warranty or Exemption numbers are obtained through the Alberta Home Warranty Program. This number is required for application on all new homes.

| Residential Building Permit                                 |             |
|-------------------------------------------------------------|-------------|
| Enter your Home warranty or exemption number                |             |
| Home Warranty Number                                        |             |
| Warranty or Exemption Number *<br>Enter the warranty number |             |
|                                                             | •           |
| F Back                                                      | Continue -> |

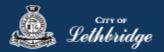

#### **Folder Information**

**Folder Access code** - The access code provides security for accessing permit information in MyCity, and acts as a PIN for your permit. It can be used to share your permit with other MyCity users, and may be used to verify your identity when requesting aid via telephone. An access code may contain numbers, letters, and spaces - up to 10 characters in length

**Job Number** - The Job Number field allows a business to assign their own unique designation to the application in addition to the City's assigned permit number.

**Description of Work** – Enter a description of nature and extent of the work to be completed for the Building Permit.

Eg. New two story home, covered veranda, uncovered deck, attached garage, no basement development.

| Folder Information             |       |                            |     |   |
|--------------------------------|-------|----------------------------|-----|---|
| Folder Access Code *           |       |                            |     |   |
| Create an access code for the  | ermit |                            |     |   |
|                                |       |                            | 0   |   |
|                                |       |                            |     |   |
| Job Number                     |       |                            |     |   |
| Enter the job number (optional | 1     |                            |     |   |
|                                |       |                            | ื่อ |   |
|                                |       |                            |     |   |
| eg.) New two story home, cove  |       | ok, attached garage, no ba |     |   |
|                                |       |                            |     | h |

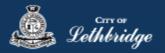

### New Home Construction

Choose the type of new home construction.

| Residential Building Permit              |
|------------------------------------------|
| Choose the type of new home construction |
| New Home Construction                    |
| What type of new home construction:      |
| O Detached Single Family - One Storey    |
| Detached Single Family - Two Storey      |
| Duplex                                   |
| Triplex                                  |
| Fourplex                                 |
|                                          |
| ← Back Continue →                        |

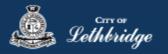

## Indicate Construction Detail

#### Enter in the contruction area

| Please enter all applicable fields:                  |     |  |
|------------------------------------------------------|-----|--|
| Main Floor (ft <sup>2</sup> ) *                      |     |  |
| Enter the total construction area                    |     |  |
|                                                      | 0   |  |
| Attached Garage (ft <sup>2</sup> )                   |     |  |
| Enter the attached garage area                       |     |  |
|                                                      | 0   |  |
| Covered Wood Deck (ft <sup>2</sup> )                 |     |  |
| Enter the wood deck: covered area                    |     |  |
|                                                      | 0   |  |
| Uncovered Wood Deck (ft <sup>2</sup> )               |     |  |
| Enter the wood deck: uncovered area                  |     |  |
|                                                      | 0   |  |
|                                                      | e e |  |
| Basement Development (ft <sup>2</sup> )              |     |  |
| Enter the basement development area                  |     |  |
|                                                      | 0   |  |
|                                                      |     |  |
| Carport (ft <sup>2</sup> )<br>Enter the carport area |     |  |
|                                                      | -   |  |
|                                                      | 0   |  |
| Wood Burning Fireplace (Quantity)                    |     |  |
| Enter the wood burning fireplace area                |     |  |
|                                                      | 0   |  |
| Will you be installing a hot tub or pool?            |     |  |
| Yes No 🗸                                             |     |  |
| Will you require a Footing & Foundation permit?      |     |  |
| Yes No 🗸                                             |     |  |
|                                                      |     |  |

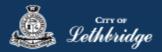

## Permit Confirmation

This page is your permit details if you Edit Type of Work or the Construction Details the permit application process will start over. You need to accept Acknowledgment, and click continue.

| roperty Selection                                |                                                  |  |
|--------------------------------------------------|--------------------------------------------------|--|
| Civic Address                                    | 396 MCMASTER BLVD W LETHBRIDGE AB TIK 4L3        |  |
|                                                  | Legal Description                                |  |
| 710684,20,5                                      |                                                  |  |
| Applicant Information                            |                                                  |  |
| usiness License                                  |                                                  |  |
| Name and Mailing Address                         | TEST<br>910 4 AVE S LETHERIDGE AB TIJ OP6        |  |
| Business Representative                          |                                                  |  |
| Name and Mailing Address                         | Julie Smith<br>910 4 AVE S LETHERIDGE AB T1J 0P6 |  |
| Phone                                            | 403-381-8547                                     |  |
| Email                                            | julie.smith@lethbridge.ca                        |  |
| Site Supervisor                                  |                                                  |  |
|                                                  | No Information Provided                          |  |
|                                                  | Edit Applicant Information 🖌                     |  |
|                                                  |                                                  |  |
| Application Details                              |                                                  |  |
| Permit Class                                     | RESIDENTIAL                                      |  |
| Type of Work                                     | New Home                                         |  |
|                                                  | Edit Type of Work 🖌                              |  |
| Residential Building Permit                      | Construction Details                             |  |
| Accesa Coda                                      | test                                             |  |
| Work Description                                 | test                                             |  |
| Home Warranty Number                             | test                                             |  |
| Construction Type                                | Two Storey                                       |  |
| Main Floor Construction Area (ft <sup>2</sup> )  | 1200                                             |  |
| Second Floor Construction Area (# <sup>2</sup> ) | 1200                                             |  |
| Footing & Foundation Permit                      | ND                                               |  |
| Hot Tub or Pool Installation                     | ND                                               |  |
|                                                  | Edit Construction Details 🖍                      |  |
| Acknowledgement                                  |                                                  |  |
| As the applicant, I accept                       | the terms and an dilars                          |  |

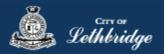

## Payment Summary

This is the breakdown of the cost of your permit.

| Residential Building Permit  |               |            |
|------------------------------|---------------|------------|
| This is your payment summary |               |            |
| Lot grading                  |               |            |
| B LOT GRADING                |               | 125.00     |
| Total Permit Fees            |               | \$125.00   |
| Residential Building Permit  |               |            |
| B RESIDENTIAL PERMIT FEE     |               | 1,452.36   |
| B SAFETY CODES FEE - RES     |               | 58.09      |
| D DEVELOPMENT REVIEW - RES   |               | 60.00      |
| Total Permit Fees            |               | \$1,570.45 |
|                              | Total Charges | \$1,695.45 |
|                              | Continue      | +          |

**Click Continue** 

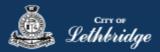

#### Payment Page - redirected to chase exact

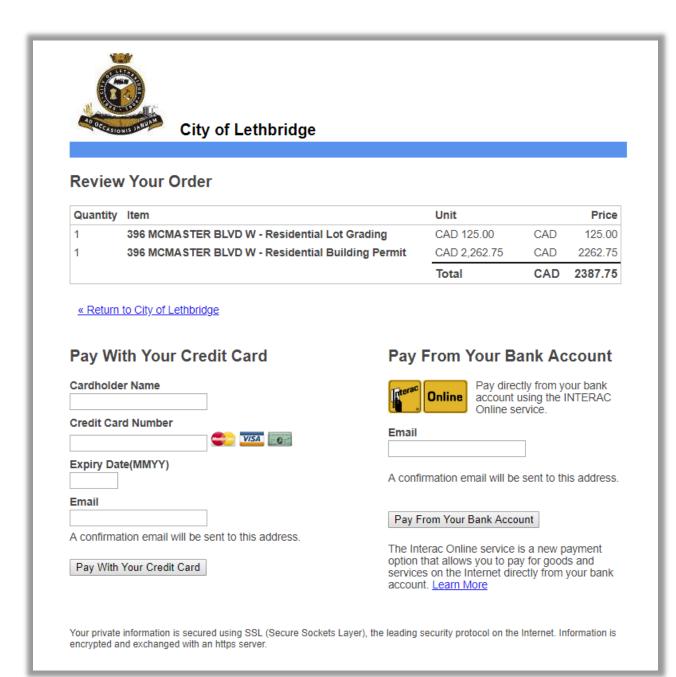

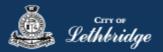

### Receipt Page

This page is where drawings are uploaded for plan review.

| Residential Building Permit                                                                                                    | Print 🚔             |
|----------------------------------------------------------------------------------------------------|---------------------|
| This is your receipt - Please print or save a cop<br>You will not be able to return to this screen once you navigate away.                                                                                    | y for your records. |
| Order Number: 115345<br>Authorization Code: A123                                                                                                    |                     |
| Order Amount: \$2702.42 Your payment has completed successfully!                                                                                                    |                     |
| Document Submission                                                                                                    |                     |
| The permits below require additional documentation prior to being click on the <i>SUBMIT PLANS</i> to access the document submission per Click here for a list of documents required to be submitted for your | ortal.              |
| Lot grading<br>LG002249<br>396 MCMASTER BLVD W LETHBRIDGE AB T1K 4L3<br>\$125.00                                                                                                    | SUBMIT PLANS 🔊      |
| Residential Building Permit<br>BP022006<br>396 MCMASTER BLVD W LETHBRIDGE AB T1K 4L3<br>\$2,577.42                                                                                                    | SUBMIT PLANS 🔊      |
|                                                                                                    |                     |

Drawings will need to be submitted for all of the blue boxes that say submit plans

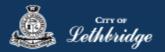

#### Uploading Documents through the eApply Plan Review Portal:

**Click the Browse**... button and select the necessary files to be uploaded for the permit application. Multiple files can be selected simultaneously.

The **Upload Status** will display Pending Upload. If a file has been added in error, under the Action header, click the Remove icon.

| Project<br>BP017527     Browse     Clear     Upload     Cancel     Status: Ready       Group     Name     Discipline     Sheet Type | Description |          |                |         |
|----------------------------------------------------------------------------------------------------|-------------|----------|----------------|---------|
| <none></none>                                                                                                    | Description |          |                |         |
|                                                                                                    | Deseription | Revision | Upload Status  | Actions |
| Name         128 Temple Blvd W         Select Discipline         Select Sheet Type                                                  |             | New      | Pending Upload |         |
| Residential Building Permit                                                                                                    |             | New      | Pending Upload | Θ       |
| Submission Required Truss Layouts Select Discipline V Select Sheet Type V                                                           |             | New      | Pending Upload | Θ       |

#### Click the Upload button.

| Brov | vse Clear U            | Dipload Cancel Status: Rea | ady |                   |   |             |          |                |         |
|------|------------------------|----------------------------|-----|-------------------|---|-------------|----------|----------------|---------|
|      | Name                   | <u>Discipline</u>          |     | Sheet Type        |   | Description | Revision | Upload Status  | Actions |
|      | 128 Temple Blvd W      | Select Discipline          | ~   | Select Sheet Type | ¥ |             | New      | Pending Upload | Θ       |
|      | Truss Corporate Letter | Select Discipline          | ~   | Select Sheet Type | * |             | New      | Pending Upload | e       |
|      | Truss Layouts          | Select Discipline          | ~   | Select Sheet Type | ¥ |             | New      | Pending Upload | Θ       |

#### On the confirmation pop-up, click Yes.

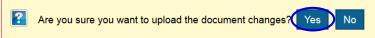

The Upload Status will indicate if your plans/documents have been successfully uploaded.

| Name                   | Discipline | Sheet Type | Description | Revision | Upload Status | Actions |
|------------------------|------------|------------|-------------|----------|---------------|---------|
| 128 Temple Blvd W      |            |            |             | 1        | Success       | × 🗸     |
| Truss Corporate Letter |            |            |             | 1        | Success       | × 🗸     |
| Truss Layouts          |            |            |             | 1        | Success       | × 🕹     |

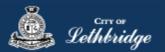

**Note:** Internal City reviewers will **NOT** be notified to begin their review **UNTIL THIS BUTTON IS CLICKED**. This allows a user to begin the application process even though they may not yet posess all documents required for submission.

| Project Information Plan Documents Review Docume |     |         | Review Documents       | Approv | ed Documents | Related Pr | ojects    | Project Invi    | tations |
|--------------------------------------------------|-----|---------|------------------------|--------|--------------|------------|-----------|-----------------|---------|
| Project<br>BP017527                              |     | Browse. | Clear Upload           | Cance  | Status: Done |            |           |                 |         |
| <none></none>                                    |     |         | Name                   |        | Discipline   |            | <u>Sh</u> | <u>eet Type</u> | Desc    |
| Name                                             |     |         | 128 Temple Blvd W      |        |              |            |           |                 |         |
| Residential Building Pern                        | nit |         | Truss Corporate Letter |        |              |            |           |                 |         |
| Status<br>Submission Required                    |     |         | Truss Layouts          |        |              |            |           |                 |         |
| oubmission required                              |     |         |                        |        |              |            |           |                 |         |
|                                                  |     |         |                        |        |              |            |           |                 |         |
| Review Status<br>None                            |     |         |                        |        |              |            |           |                 |         |

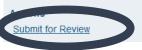

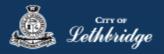

## Home Renovation or Addition

Select the type of work

| Residential Building Permit                                                    |            |  |  |  |  |  |  |  |
|--------------------------------------------------------------------------------|------------|--|--|--|--|--|--|--|
| Choose the type of work Type of Work                                           |            |  |  |  |  |  |  |  |
| Please specify the nature of work being performed for this permit application: |            |  |  |  |  |  |  |  |
| New Home                                                                       | 0          |  |  |  |  |  |  |  |
| Home Renovation or Addition                                                    | 8          |  |  |  |  |  |  |  |
| O Detached Garage or Accessory Building                                        |            |  |  |  |  |  |  |  |
| F Back                                                                         | Continue 🔶 |  |  |  |  |  |  |  |

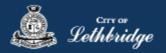

#### Folder Information

**Folder Access code** - The access code provides security for accessing permit information in MyCity, and acts as a PIN for your permit. It can be used to share your permit with other MyCity users, and may be used to verify your identity when requesting aid via telephone. An access code may contain numbers, letters, and spaces - up to 10 characters in length

**Job Number** - The Job Number field allows a business to assign their own unique designation to the application in addition to the City's assigned permit number.

Description of Work – Enter a description of nature and extent of the work to be completed for the Building

| Folder Access Code *  Teste an access code for the permit                                                                                                    | Folder Information                   |                                             |
|----------------------------------------------------------------------------------------------------|--------------------------------------|---------------------------------------------|
| Obb Number   Enter the job number (optional)   Oescription of Work *   Enter a description of the nature and extent of the work to be completed for the Building permit.   eg) New two story home, covered veranda, uncovered deck, attached garage, no basement development                                                                                                    | Folder Access Code *                 |                                             |
| Dob Number         Enter the job number (optional)         Image: Complete the second second s | Create an access code for the permit |                                             |
| Enter the job number (optional)                                                                                                    |                                      | 8                                           |
| Description of Work *<br>Enter a description of the nature and extent of the work to be completed for the Building permit.<br>Eng.) New two story home, covered veranda, uncovered deck, attached garage, no basement development<br>()                                                                                                    | Job Number                           |                                             |
| Description of Work *<br>Enter a description of the nature and extent of the work to be completed for the Building permit.<br>Ag.) New two story home, covered veranda, uncovered deck, attached garage, no basement development                                                                                                    | nter the job number (optional)       |                                             |
| Enter a description of the nature and extent of the work to be completed for the Building permit.<br>eg.) New two story home, covered veranda, uncovered deck, attached garage, no basement development                                                                                                    |                                      | 8                                           |
| anter a description of the nature and extent of the work to be completed for the Building permit.<br>In g.) New two story home, covered veranda, uncovered deck, attached garage, no basement development development                                                                                                    |                                      |                                             |
| g.) New two story home, covered veranda, uncovered deck, attached garage, no basement development                                                                                                    |                                      | rk to be completed for the Building permit. |
| ← Back Continue →                                                                                                    |                                      |                                             |
| ← Back Continue →                                                                                                    |                                      |                                             |
| ← Back Continue →                                                                                                    |                                      |                                             |
| ← Back Continue →                                                                                                    |                                      |                                             |
| ← Back Continue →                                                                                                    |                                      |                                             |
| ← Back Continue →                                                                                                    |                                      |                                             |
| ← Back Continue →                                                                                                    |                                      | h                                           |
| ← Back Continue →                                                                                                    |                                      |                                             |
| ← Back Continue →                                                                                                    |                                      |                                             |
|                                                                                                    | 🗲 Back                               | Continue 🔶                                  |

Permit. Eg. New two story home, covered veranda, uncovered deck, attached garage, no basement development.

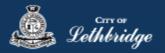

## Select the Scope of work:

| Residential Building Permit     |             |
|---------------------------------|-------------|
| Please choose the scope of work |             |
| Please select all that apply:   |             |
| Attached Garage                 | 6           |
| Addition                        | 8           |
| Basement Development            | 0           |
| Carport                         | 0           |
| Fireplace: Wood Burning         | 0           |
| Foundation                      | 6           |
| Hot Tub / Pool                  | 6           |
| Renovation                      | 6           |
| Wood Deck: Covered              | 0           |
| Wood Deck: Uncovered            | 6           |
| ← Back                          | Continue -> |

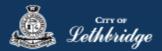

## Indicate Construction Details either Construction Area or Construction Value:

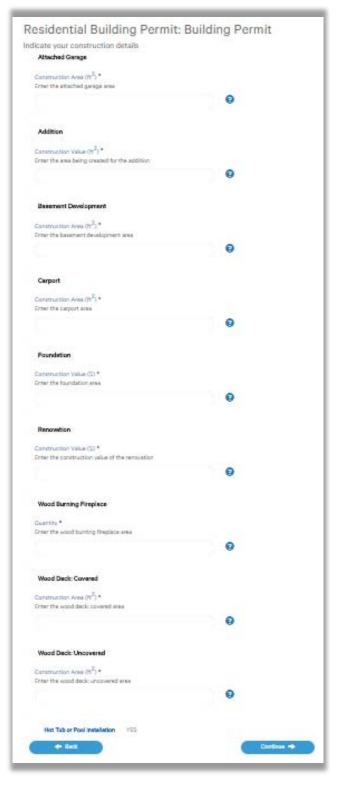

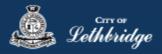

## Permit Confirmation

This page is your permit details if you Edit Type of Work or the Construction Details the permit application process will start over. You need to accept Acknowledgment, and click continue.

| <b>Residential Build</b>                          | ing Permit                                |
|---------------------------------------------------|-------------------------------------------|
| Confirm the permit informat                       | ion                                       |
| Property Selection                                |                                           |
| Civic Address                                     | 396 MCMASTER BLVD W LETHBRIDGE AB TIK 4L3 |
|                                                   | Legal Description                         |
| 7710684;20;5                                      |                                           |
| Applicant Information                             |                                           |
|                                                   |                                           |
| Business License                                  |                                           |
| Name and Mailing Address                          | TEST<br>910 4 AVE S LETHBRIDGE AB TIJ OP6 |
| Business Representative                           |                                           |
| Name and Mailing Address                          | Julie Smith                               |
|                                                   | 910 4 AVE S LETHBRIDGE AB T1J 0P6         |
| Phone                                             | 403-381-8547                              |
| Email                                             | julie.smithglethbridge.ca                 |
| Site Supervisor                                   |                                           |
|                                                   | No Information Provided                   |
|                                                   | Edit Applicant Information 🖌              |
|                                                   |                                           |
| Application Details                               |                                           |
| Permit Class                                      | RESIDENTIAL                               |
| Type of Work                                      | New Home                                  |
|                                                   | Edit Type of Work 🖍                       |
| Residential Building Permit:                      | Construction Details                      |
| Access Code                                       | test                                      |
| Work Description                                  | test                                      |
| Home Warranty Number                              | test                                      |
| Construction Type                                 | Two Storey                                |
| Main Floor Construction Area (ft <sup>3</sup> )   | 1200                                      |
| Second Floor Construction Area (ft <sup>2</sup> ) | 1200                                      |
| Footing & Foundation Permit                       | ND                                        |
| Hot Tub or Pool Installation                      | ND                                        |
|                                                   | Edit Construction Details 🖍               |
| Acknowledgement                                   |                                           |
| As the applicant Laccent                          | the terms and conditions.                 |
|                                                   |                                           |
|                                                   |                                           |
|                                                   |                                           |

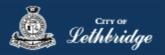

## Payment Summary

This is the breakdown of the cost of your permit.

| Residential Building Permit  |               |            |
|------------------------------|---------------|------------|
| This is your payment summary |               |            |
| Lot grading                  |               |            |
| B LOT GRADING                |               | 125.00     |
| Total Permit Fees            |               | \$125.00   |
| Residential Building Permit  |               |            |
| B RESIDENTIAL PERMIT FEE     |               | 1,452.36   |
| B SAFETY CODES FEE - RES     |               | 58.09      |
| D DEVELOPMENT REVIEW - RES   |               | 60.00      |
| Total Permit Fees            |               | \$1,570.45 |
|                              | Total Charges | \$1,695.45 |
|                              |               | Continue 🔶 |

**Click Continue** 

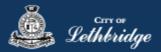

#### Payment Page - redirected to chase exact

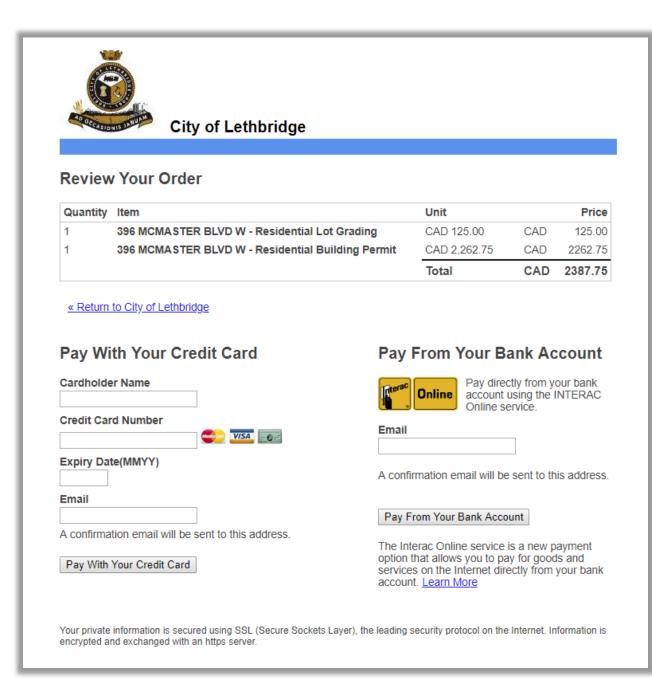

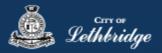

Receipt Page

| Residential Building Permit Print 🖻                                                                                                    |  |  |  |  |  |  |  |  |  |  |
|----------------------------------------------------------------------------------------------------|--|--|--|--|--|--|--|--|--|--|
| This is your receipt - Please print or save a copy for your records.<br>You will not be able to return to this screen once you navigate away.                                                                                                    |  |  |  |  |  |  |  |  |  |  |
| Order Number: 115348                                                                                                    |  |  |  |  |  |  |  |  |  |  |
| Authorization Code: A123                                                                                                    |  |  |  |  |  |  |  |  |  |  |
| <b>Order Amount:</b> \$1748.46                                                                                                    |  |  |  |  |  |  |  |  |  |  |
| Your payment has completed successfully!                                                                                                    |  |  |  |  |  |  |  |  |  |  |
| Document Submission                                                                                                    |  |  |  |  |  |  |  |  |  |  |
| The permits below require additional documentation prior to being reviewed and approved by Inspection Services. Please click on the <i>SUBMIT PLANS</i> to access the document submission portal. Click here for a list of documents required to be submitted for your application. |  |  |  |  |  |  |  |  |  |  |
| Residential Building Permit SUBMIT PLANS SUBMIT PLANS<br>BP022009<br>396 MCMASTER BLVD W LETHBRIDGE AB T1K 4L3<br>\$1,748.46                                                                                                    |  |  |  |  |  |  |  |  |  |  |
| Another Permit of the same type 🖍 Continue to MyCity 🖆                                                                                                    |  |  |  |  |  |  |  |  |  |  |

This page is where drawings are uploaded for plan review.

Drawings will need to be submitted for all of the blue boxes that say submit plans

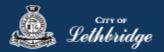

#### Uploading Documents through the eApply Plan Review Portal:

**Click the Browse**... button and select the necessary files to be uploaded for the permit application. Multiple files can be selected simultaneously.

The **Upload Status** will display Pending Upload. If a file has been added in error, under the Action header, click the Remove icon.

|                               |          |                    | ts Approved Documents    | Related Projec | s Project Invitations |   |             |          |                |         |
|-------------------------------|----------|--------------------|--------------------------|----------------|-----------------------|---|-------------|----------|----------------|---------|
| Project<br>BP017527           | Browse   | Clear Up           | Dad Cancel Status: Ready |                |                       |   |             |          |                |         |
| Sroup                         | <b>↓</b> | Name               | Discipline               |                | Sheet Type            |   | Description | Revision | Upload Status  | Actions |
|                               | 12       | 8 Temple Blvd W    | Select Discipline        | ¥              | Select Sheet Type     | V |             | New      | Pending Upload |         |
|                               | Trus     | s Corporate Letter | Select Discipline        | ~              | Select Sheet Type     | ~ |             | New      | Pending Upload | Θ       |
| Status<br>Submission Required |          | Truss Layouts      | Select Discipline        | ~              | Select Sheet Type     | ~ |             | New      | Pending Upload | Ð       |

#### Click the Upload button.

| Brov | vse Clear U            | Dipload Cancel Status: Rea | ady |                   |   |             |          |                |         |
|------|------------------------|----------------------------|-----|-------------------|---|-------------|----------|----------------|---------|
|      | Name                   | <u>Discipline</u>          |     | Sheet Type        |   | Description | Revision | Upload Status  | Actions |
|      | 128 Temple Blvd W      | Select Discipline          | ~   | Select Sheet Type | ¥ |             | New      | Pending Upload | Θ       |
|      | Truss Corporate Letter | Select Discipline          | ~   | Select Sheet Type | * |             | New      | Pending Upload | e       |
|      | Truss Layouts          | Select Discipline          | ~   | Select Sheet Type | ¥ |             | New      | Pending Upload | Θ       |

#### On the confirmation pop-up, click Yes.

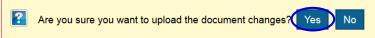

The Upload Status will indicate if your plans/documents have been successfully uploaded.

| Name                   | Discipline | Sheet Type | Description | Revision | Upload Status | Actions |
|------------------------|------------|------------|-------------|----------|---------------|---------|
| 128 Temple Blvd W      |            |            |             | 1        | Success       | × 🗸     |
| Truss Corporate Letter |            |            |             | 1        | Success       | × 🗸     |
| Truss Layouts          |            |            |             | 1        | Success       | × 🕹     |

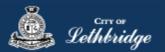

**Note:** Internal City reviewers will **NOT** be notified to begin their review **UNTIL THIS BUTTON IS CLICKED**. This allows a user to begin the application process even though they may not yet posess all documents required for submission.

| Project Information           | roject Information Plan Documents |       | Review Documents Approved Documents |        |              | Related Projects |           | Project Invi | tations |
|-------------------------------|-----------------------------------|-------|-------------------------------------|--------|--------------|------------------|-----------|--------------|---------|
| Project<br>BP017527           |                                   | Brows | e Clear Upload                      | Cancel | Status: Done |                  |           |              |         |
| Group<br><none></none>        |                                   |       | Name                                |        | Discipline   |                  | <u>Sh</u> | eet Type     | Desc    |
| Name                          |                                   |       | 128 Temple Blvd W                   |        |              |                  |           |              |         |
| Residential Building Perm     | it                                |       | Truss Corporate Letter              |        |              |                  |           |              |         |
| Status<br>Submission Required |                                   |       | Truss Layouts                       |        |              |                  |           |              |         |
|                               |                                   |       |                                     |        |              |                  |           |              |         |
|                               |                                   |       |                                     |        |              |                  |           |              |         |
| Review Status                 |                                   |       |                                     |        |              |                  |           |              |         |
| None                          |                                   |       |                                     |        |              |                  |           |              |         |
|                               |                                   |       |                                     |        |              |                  |           |              |         |
| Submit for Review             |                                   |       |                                     |        |              |                  |           |              |         |

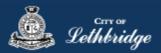

## Detached Garage or Accessory Building

| Choose the type of work                                                        |            |
|--------------------------------------------------------------------------------|------------|
| Please specify the nature of work being performed for this permit application: |            |
| New Home                                                                       | 8          |
| Home Renovation or Addition                                                    | 8          |
| O Detached Garage or Accessory Building                                        | 8          |
| Eack                                                                           | Continue 🔶 |

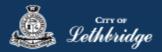

#### **Folder Information**

**Folder Access code** - The access code provides security for accessing permit information in MyCity, and acts as a PIN for your permit. It can be used to share your permit with other MyCity users, and may be used to verify your identity when requesting aid via telephone. An access code may contain numbers, letters, and spaces - up to 10 characters in length

**Job Number** - The Job Number field allows a business to assign their own unique designation to the application in addition to the City's assigned permit number.

**Description of Work** – Enter a description of nature and extent of the work to be completed for the Building Permit.

Eg. New two story home, covered veranda, uncovered deck, attached garage, no basement development.

| Folder Information                                  |                                                 | Sele        |
|-----------------------------------------------------|-------------------------------------------------|-------------|
| Folder Access Code *                                |                                                 | the<br>Scor |
| Create an access code for the permit                |                                                 | of          |
|                                                     | 6                                               | wor         |
| Job Number                                          |                                                 |             |
| Enter the job number (optional)                     |                                                 |             |
|                                                     | •                                               | CC<br>Ente  |
| Description of Work *                               |                                                 |             |
| eg.) New two story home, covered veranda, uncovered | d deck, attached garage, no basement developmer | nt          |
|                                                     |                                                 |             |
| 🗲 Back                                              | Con                                             | tinue 🔿     |

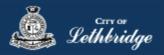

**Construction Details** 

## **Residential Building Permit**

Indicate your construction details

**Click Continue** 

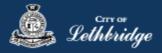

## Permit Confirmation

This page is your permit details if you Edit Type of Work or the Construction Details the permit application process will start over. You need to accept Acknowledgment, and click continue.

| Residential Build                                 |                                                  |
|---------------------------------------------------|--------------------------------------------------|
| Confirm the permit informat                       | lon                                              |
| Property Selection                                |                                                  |
| Civic Address                                     | 396 MCMASTER BLVD W LETHBRIDGE AB TIK 4L3        |
|                                                   | Legal Description                                |
| 7710684,20;5                                      |                                                  |
| Applicant Information                             |                                                  |
| Business License                                  |                                                  |
| Name and Mailing Address                          | TEST<br>910 4 AVE S LETHERIDGE AB TIJ OP6        |
| Business Representative                           |                                                  |
| Name and Mailing Address                          | Julie Smith<br>910 4 AVE S LETHERIDGE AB TIJ OP6 |
| Phone                                             | 403-381-8547                                     |
| Email                                             | julie.smithikikethbridge.ca                      |
| Site Supervisor                                   |                                                  |
|                                                   | No Information Provided                          |
|                                                   | Edit Applicant Information                       |
|                                                   |                                                  |
| Application Details                               |                                                  |
| Permit Class                                      | RESIDENTIAL                                      |
| Type of Work                                      | New Home                                         |
|                                                   | Edit Type of Work 🖍                              |
| Residential Building Permit:                      | Construction Details                             |
| Access Code                                       | test                                             |
| Work Description                                  | test                                             |
| Home Warranty Number                              | test                                             |
| Construction Type                                 | Two Storey                                       |
| Main Floor Construction Area (ft <sup>2</sup> )   | 1200                                             |
| Second Floor Construction Area (ft <sup>2</sup> ) | 1200                                             |
| Footing & Foundation Permit                       | ND                                               |
| Hot Tub or Pool Installation                      | ND                                               |
|                                                   | Edit Construction Details 🖌                      |
| Acknowledgement                                   |                                                  |
| As the applicant, I accept                        | t the terms and conditions.                      |
|                                                   |                                                  |
|                                                   |                                                  |

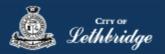

## Payment Summary

This is the breakdown of the cost of your permit.

| Residential Building Permit  |               |          |
|------------------------------|---------------|----------|
| This is your payment summary |               |          |
| Residential Building Permit  |               |          |
| B SAFETY CODES FEE - RES     |               | 4.50     |
| D DEVELOPMENT REVIEW - RES   |               | 60.00    |
| B RESIDENTIAL PERMIT FEE     |               | 100.00   |
| Total Permit Fees            |               | \$164.50 |
|                              | Total Charges | \$164.50 |
|                              | Co            | ntinue 🔶 |

**Click Continue** 

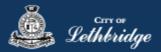

#### Payment Page - redirected to chase exact

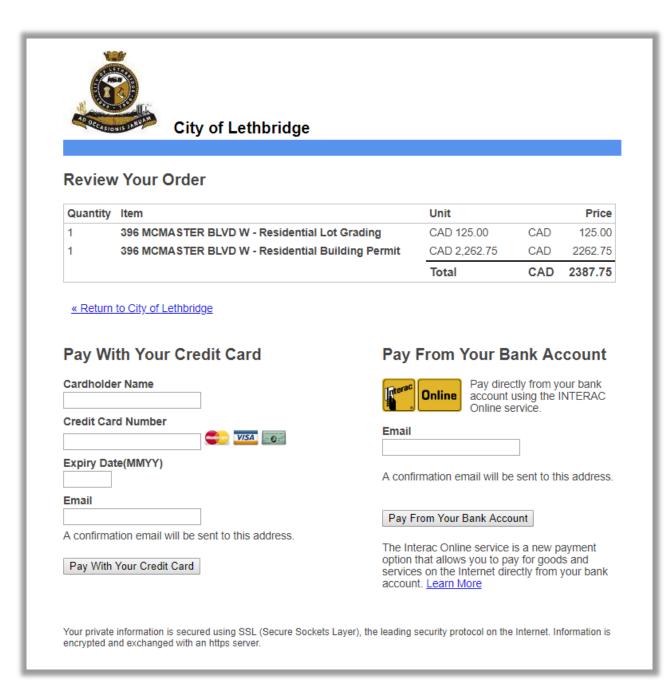

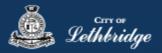

## Receipt Page

This page is where drawings are uploaded for plan review.

| 46<br>ad successfully!<br>ssion |                                                                                 |                                                                                                    |                                                         |
|---------------------------------|---------------------------------------------------------------------------------|----------------------------------------------------------------------------------------------------|---------------------------------------------------------|
| ed successfully!                |                                                                                 |                                                                                                    |                                                         |
| ed successfully!                |                                                                                 |                                                                                                    |                                                         |
| -                               |                                                                                 |                                                                                                    |                                                         |
| sion                            |                                                                                 |                                                                                                    |                                                         |
|                                 |                                                                                 |                                                                                                    |                                                         |
|                                 |                                                                                 | 1916                                                                                                 | SUBMIT PLANS 🔊                                          |
| BLVD W LETHBRIDGE AB T1K 4      | iL3                                                                             |                                                                                                    |                                                         |
| i                               | ANS to access the document su<br>ocuments required to be submitte<br>ing Permit | ANS to access the document submission portal.<br>ocuments required to be submitted for your applicat | ocuments required to be submitted for your application. |

Drawings will need to be submitted for all of the blue boxes that say submit plans

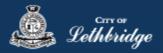

## Uploading Documents through the eApply Plan Review Portal:

**Click the Browse**... button and select the necessary files to be uploaded for the permit application. Multiple files can be selected simultaneously.

The **Upload Status** will display Pending Upload. If a file has been added in error, under the Action header, click the Remove icon.

| Name                   | Discipline                                  |                                                                                                    | Sheet Type                                                                                                    |                                                                                                    | Description                                                                                                    | Revision                                                                                                    | Upload Status                                                                                                    | Actions                                                                                                    |
|------------------------|---------------------------------------------|----------------------------------------------------------------------------------------------------|----------------------------------------------------------------------------------------------------|----------------------------------------------------------------------------------------------------|----------------------------------------------------------------------------------------------------|----------------------------------------------------------------------------------------------------|----------------------------------------------------------------------------------------------------|----------------------------------------------------------------------------------------------------|
| 128 Temple Blvd W      | Select Discipline                           | <b>v</b>                                                                                               | Select Sheet Type                                                                                                    | ~                                                                                                    |                                                                                                    | New                                                                                                    | Pending Upload                                                                                                    |                                                                                                    |
| Truss Corporate Letter | Select Discipline                           | <b>~</b>                                                                                               | Select Sheet Type                                                                                                    | ~                                                                                                    |                                                                                                    | New                                                                                                    | Pending Upload                                                                                                    | EΘ                                                                                                    |
| Truss Layouts          | Select Discipline                           | × :                                                                                                    | Select Sheet Type                                                                                                    | ×                                                                                                    |                                                                                                    | New                                                                                                    | Pending Upload                                                                                                    | Θ                                                                                                    |
|                        | 128 Temple Blvd W<br>Truss Corporate Letter | 128 Temple Blvd W         Select Discipline           Truss Corporate Letter         Select Discipline | 128 Temple Blvd W     Select Discipline     Select Discipline       Truss Corporate Letter     Select Discipline     Select Discipline | Image: Select Discipline         Select Sheet Type           Truss Corporate Letter         Select Discipline         Select Sheet Type | 128 Temple Blvd W     Select Discipline     ✓     Select Sheet Type     ✓       Truss Corporate Letter     Select Discipline     ✓     Select Sheet Type     ✓ | 128 Temple Blvd W     Select Discipline     Select Sheet Type     Image: Compare the type       Truss Corporate Letter     Select Discipline     Select Sheet Type     Image: Compare the type | 128 Temple Blvd W     Select Discipline     Select Sheet Type     New       Truss Corporate Letter     Select Discipline     Select Sheet Type     New | 128 Temple Blvd W     Select Discipline     Select Sheet Type     New     Pending Upload       Truss Corporate Letter     Select Discipline     Select Sheet Type     New     Pending Upload |

#### Click the Upload button.

| Brov | vse Clear U            | pload Cancel Status: Ready |          |                   |          |             |          |                |         |
|------|------------------------|----------------------------|----------|-------------------|----------|-------------|----------|----------------|---------|
|      | Name                   | <u>Discipline</u>          |          | Sheet Type        |          | Description | Revision | Upload Status  | Actions |
|      | 128 Temple Blvd W      | Select Discipline          | ~        | Select Sheet Type | ~        |             | New      | Pending Upload | e       |
|      | Truss Corporate Letter | Select Discipline          | <b>v</b> | Select Sheet Type | <b>v</b> |             | New      | Pending Upload | e       |
|      | Truss Layouts          | Select Discipline          | ~        | Select Sheet Type | ~        |             | New      | Pending Upload | Θ       |

#### On the confirmation pop-up, click Yes.

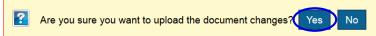

#### The Upload Status will indicate if your plans/documents have been successfully uploaded.

| Name                   | Discipline | Sheet Type | Description | Revision | Upload Status | Actions |
|------------------------|------------|------------|-------------|----------|---------------|---------|
| 128 Temple Blvd W      |            |            |             | 1        | Success       | × •     |
| Truss Corporate Letter |            |            |             | 1        | Success       | × 🗸     |
| Truss Layouts          |            |            |             | 1        | Success       | × 🗸     |

When all items have been uploaded, click the **Submit for Review button**.

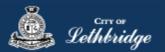

**Note:** Internal City reviewers will **NOT** be notified to begin their review **UNTIL THIS BUTTON IS CLICKED**. This allows a user to begin the application process even though they may not yet posess all documents required for submission.

| Project Information           | roject Information Plan Documents |       | Review Documents Approved Documents |        |              | Related Projects |           | Project Invi | tations |
|-------------------------------|-----------------------------------|-------|-------------------------------------|--------|--------------|------------------|-----------|--------------|---------|
| Project<br>BP017527           |                                   | Brows | e Clear Upload                      | Cancel | Status: Done |                  |           |              |         |
| Group<br><none></none>        |                                   |       | Name                                |        | Discipline   |                  | <u>Sh</u> | eet Type     | Desc    |
| Name                          |                                   |       | 128 Temple Blvd W                   |        |              |                  |           |              |         |
| Residential Building Perm     | it                                |       | Truss Corporate Letter              |        |              |                  |           |              |         |
| Status<br>Submission Required |                                   |       | Truss Layouts                       |        |              |                  |           |              |         |
|                               |                                   |       |                                     |        |              |                  |           |              |         |
|                               |                                   |       |                                     |        |              |                  |           |              |         |
| Review Status                 |                                   |       |                                     |        |              |                  |           |              |         |
| None                          |                                   |       |                                     |        |              |                  |           |              |         |
|                               |                                   |       |                                     |        |              |                  |           |              |         |
| Submit for Review             |                                   |       |                                     |        |              |                  |           |              |         |